# **PDF/ePUB Para Todo o Sempre (A Pousada em Sunset Harbor—Livro 2) Baixar Sophie Love Livros gratuitos**

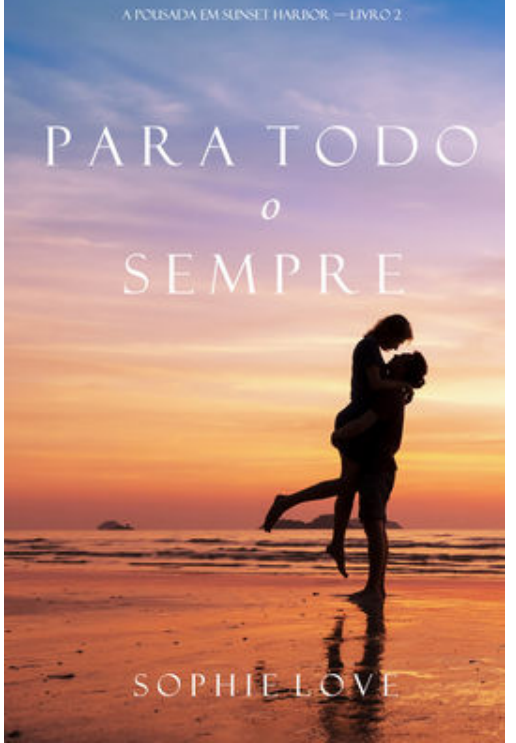

"A capacidade de Sophie Love de encantar seus leitores é delicadamente trabalhada em poderosas e inspiradoras frases e descrições... AGORA E PARA SEMPRE é o romance perfeito para ler na praia, com uma diferença: seu entusiasmo e belas descrições nos chamam a atenção, inesperadamente, para a complexidade não apenas do desenvolvimento do amor, mas da psique dos personagens. É uma recomendação deliciosa para quem ama romances e está em busca de um toque a mais de complexidade em seus livros".

--*Midwest Book Review* (Diane Donovan)

"Um livro muito bem escrito, que narra a luta de uma mulher (Emily) para encontrar sua verdadeira identidade. A autora fez um trabalho incrível ao criar os personagens e descrever o cenário. O romance está presente, mas sem excessos. Parabéns à autora por este incrível começo de uma série de promete ser muito interessante".

--*Books and Movies Reviews*, Roberto Mattos (sobre *Agora e para Sempre*)

PARA TODO O SEMPRE é o livro 2 da série de romances A POUSADA EM SUNSET HARBOR, que começa com o livro 1, AGORA E PARA SEMPRE.

Emily Mitchell, 35 anos, abandonou seu emprego, apartamento e ex-namorado em Nova York para se mudar para a casa abandonada do pai, no litoral do Estado do Maine, em busca de uma mudança de vida. Usando suas economias para restaurar a casa histórica, e com o apoio do zelador da casa, Daniel, Emily se prepara para abrir a Pousada em Sunset Harbor, à medida que o feriado do Memorial Day se aproxima.

Mas nem tudo sai como planejado. Emily aprende rapidamente que não tem a mínima ideia sobre como gerenciar uma pousada. A casa, apesar de seus esforços, precisa de consertos urgentes que ela não pode pagar. Seu vizinho invejoso ainda está determinado a lhe causar problemas. E o pior de tudo: justo quando seu relacionamento com Daniel está florescendo, ela descobre que ele tem um segredo que mudará tudo.

Com suas amigas insistindo para que volte a Nova York, e seu ex-namorado tentando conquistá-la de volta, Emily tem que tomar uma decisão que mudará sua vida. Vai tentar fazer dar certo, assumir sua vida numa cidade pequena, na velha casa do seu pai? Ou vai virar as costas para seus novos amigos, vizinhos e projeto de vida – e para o homem pelo qual se apaixonou?

PARA TODO O SEMPRE é o Livro 2 de uma surpreendente série de romances que lhe farão rir, chorar e continuar virando as páginas até tarde da noite, e que farão você se apaixonar pelo romance novamente.

O Livro 3 estará disponível em breve.

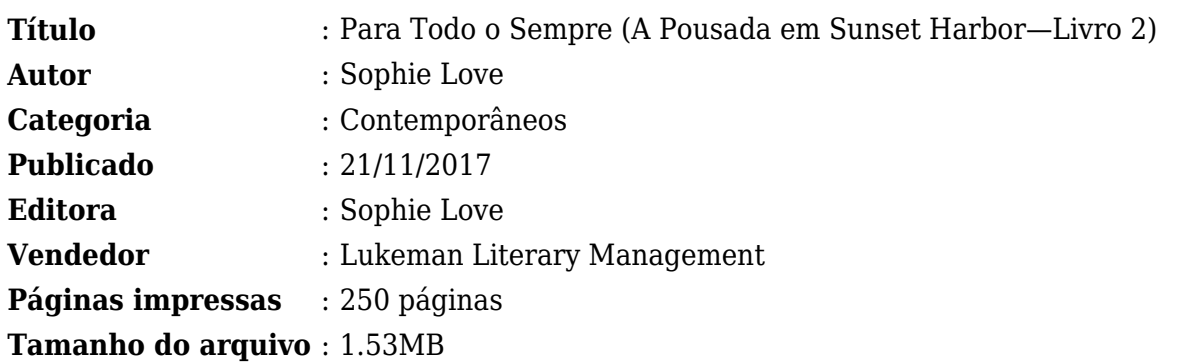

[PDF/ePUB Para Todo o Sempre \(A Pousada em Sunset Harbor—Livro 2\) Baixar Sophie Love Livros](http://new.beebok.info/br-1316288740/para-todo-o-sempre-a-pousada-em-sunset-harbor-livro-2.html) [gratuitos](http://new.beebok.info/br-1316288740/para-todo-o-sempre-a-pousada-em-sunset-harbor-livro-2.html)

# **PDF/ePUB Para Todo o Sempre (A Pousada em Sunset Harbor—Livro 2) Baixar Sophie Love Livros gratuitos**

[PDF/ePUB Para Todo o Sempre \(A Pousada em Sunset Harbor—Livro 2\) Baixar Sophie Love Livros](http://new.beebok.info/br-1316288740/para-todo-o-sempre-a-pousada-em-sunset-harbor-livro-2.html) [gratuitos](http://new.beebok.info/br-1316288740/para-todo-o-sempre-a-pousada-em-sunset-harbor-livro-2.html)

**PARA TODO O SEMPRE (A POUSADA EM SUNSET HARBOR—LIVRO 2) PDF** - Are you looking for eBook Para Todo o Sempre (A Pousada em Sunset Harbor—Livro 2) PDF? You will be glad to know that right now Para Todo o Sempre (A Pousada em Sunset Harbor—Livro 2) PDF is available on our online library. With our online resources, you can find Para Todo o Sempre (A Pousada em Sunset Harbor—Livro 2) or just about any type of ebooks, for any type of product.

Best of all, they are entirely free to find, use and download, so there is no cost or stress at all. Para Todo o Sempre (A Pousada em Sunset Harbor—Livro 2) PDF may not make exciting reading, but Para Todo o Sempre (A Pousada em Sunset Harbor—Livro 2) is packed with valuable instructions, information and warnings. We also have many ebooks and user guide is also related with Para Todo o Sempre (A Pousada em Sunset Harbor—Livro 2) PDF and many other ebooks.

We have made it easy for you to find a PDF Ebooks without any digging. And by having access to our ebooks online or by storing it on your computer, you have convenient answers with Para Todo o Sempre (A Pousada em Sunset Harbor—Livro 2) PDF. To get started finding Para Todo o Sempre (A Pousada em Sunset Harbor—Livro 2), you are right to find our website which has a comprehensive collection of manuals listed.

Our library is the biggest of these that have literally hundreds of thousands of different products represented. You will also see that there are specific sites catered to different product types or categories, brands or niches related with Applied Numerical Methods With Matlab Solution Manual 3rd Edition PDF. So depending on what exactly you are searching, you will be able to choose ebooks to suit your own needs.

Here is the access Download Page of PARA TODO O SEMPRE (A POUSADA EM SUNSET HARBOR—LIVRO 2) PDF, click this link to download or read online:

[PDF/ePUB Para Todo o Sempre \(A Pousada em Sunset Harbor—Livro 2\) Baixar Sophie Love Livros](http://new.beebok.info/br-1316288740/para-todo-o-sempre-a-pousada-em-sunset-harbor-livro-2.html) [gratuitos](http://new.beebok.info/br-1316288740/para-todo-o-sempre-a-pousada-em-sunset-harbor-livro-2.html)

# **Top 17 Livros relacionados [GRATIS]**

# **[PDF] [Mais Escuro \(Grey Vol. 2\)](http://new.beebok.info/br-1318912095/mais-escuro-grey-vol-2.html)**

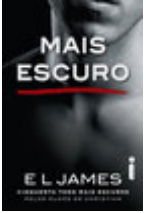

<http://new.beebok.info/br-1318912095/mais-escuro-grey-vol-2.html>

E L James revisita Cinquenta tons com um mergulho mais profundo e sombrio na história de amor que envolveu milhões de leitores em todo o mundo. O relacionamento quente e sensual de Anastasia Steele e Christian Grey chega ao fim com muitas acusações e sofrimento, mas Grey...

## **[PDF] [O poder do hábito](http://new.beebok.info/br-1254052358/o-poder-do-habito.html)**

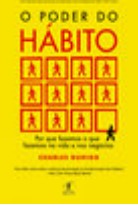

<http://new.beebok.info/br-1254052358/o-poder-do-habito.html>

Charles Duhigg, repórter investigativo do New York Times, mostra que a chave para o sucesso é entender como os hábitos funcionam - e como podemos transformá-los. Durante os últimos dois anos, uma jovem transformou quase todos os aspectos de sua vida. Parou de...

## **[PDF] [Sem fôlego](http://new.beebok.info/br-1331982155/sem-folego.html)**

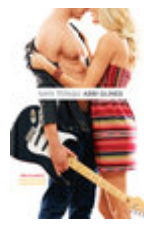

#### <http://new.beebok.info/br-1331982155/sem-folego.html>

Sadie White acabou de se mudar com a mãe grávida para a cidade litorânea de Sea Breeze, mas seu emprego de verão não vai ser na praia. Como a mãe dela se recusa a trabalhar, Sadie vai substituí-la como empregada doméstica numa...

## **[PDF] [A sutil arte de ligar o f\\*da-se](http://new.beebok.info/br-1293280123/a-sutil-arte-de-ligar-o-f-da-se.html)**

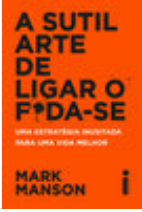

#### <http://new.beebok.info/br-1293280123/a-sutil-arte-de-ligar-o-f-da-se.html>

Chega de tentar buscar um sucesso que só existe na sua cabeça. Chega de se torturar para pensar positivo enquanto sua vida vai ladeira abaixo. Chega de se sentir inferior por não ver o lado bom de estar no fundo do poço. Coaching, autoajuda, desenvolvimento pessoal,...

## **[PDF] [Origem](http://new.beebok.info/br-1253520982/origem.html)**

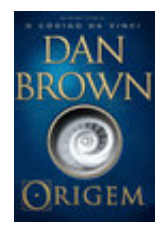

#### <http://new.beebok.info/br-1253520982/origem.html>

1º LUGAR NA LISTA DE MAIS VENDIDOS DA VEJA 1º LUGAR NA LISTA DE MAIS VENDIDOS DO THE NEW YORK TIMES DE ONDE VIEMOS? PARA ONDE VAMOS? Robert Langdon, o famoso professor de Simbologia de Harvard, chega ao ultramoderno Museu Guggenheim de Bilbao para assistir a uma apresentação...

#### **[PDF] [Sapiens](http://new.beebok.info/br-978831117/sapiens.html)**

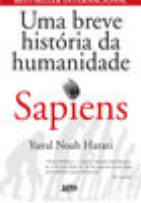

#### <http://new.beebok.info/br-978831117/sapiens.html>

Um relato eletrizante sobre a aventura de nossa extraordinária espécie – de primatas insignificantes a senhores do mundo. O que possibilitou ao Homo sapiens subjugar as demais espécies? O que nos torna capazes das mais belas obras de arte, dos avanços...

## **[PDF] [Propósito](http://new.beebok.info/br-1177676886/proposito.html)**

**PROPÓSITO** 

#### <http://new.beebok.info/br-1177676886/proposito.html>

51 SEMANAS NA LISTA DE MAIS VENDIDOS DA VEJA Neste livro, Sri Prem Baba expande o diálogo amoroso a que sempre se propôs, abordando temas que têm a ver com os anseios mais íntimos do ser humano. Aqui o leitor vai vislumbrar o horizonte de um trajeto precioso que o...

## **[PDF] [Mais lindo que a lua](http://new.beebok.info/br-1325636345/mais-lindo-que-a-lua.html)**

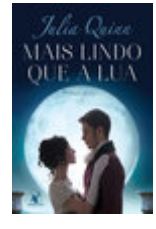

<http://new.beebok.info/br-1325636345/mais-lindo-que-a-lua.html>

Foi amor à primeira vista. Mas Victoria Lyndon era a filha do vigário, e Robert Kemble, o elegante conde de Macclesfield. Foi  $\&$ #xa0;o $\&$ #xa0;que bastou para os pais dos dois serem contra a união. Assim, quando o plano de fuga dos jovens deu errado, todos acreditaram...

### **[PDF] [Me chame pelo seu nome](http://new.beebok.info/br-1324135108/me-chame-pelo-seu-nome.html)**

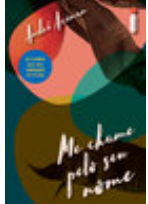

#### <http://new.beebok.info/br-1324135108/me-chame-pelo-seu-nome.html>

Livro que inspirou o filme dirigido por Luca Guadagnino, aclamado nos festivais de Berlim, Toronto, do Rio, no Sundance e um dos principais candidatos ao Oscar de 2018. A casa onde Elio passa os verões é um verdadeiro paraíso na costa italiana, parada certa de amigos, vizinhos,...

## **[PDF] [Como fazer amigos e influenciar pessoas](http://new.beebok.info/br-1102580483/como-fazer-amigos-e-influenciar-pessoas.html)**

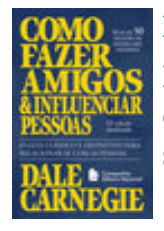

<http://new.beebok.info/br-1102580483/como-fazer-amigos-e-influenciar-pessoas.html>

Não é por acaso que, mais de setenta anos depois de sua primeira edição, depois de mais de 50 milhões de exemplares vendidos, Como fazer amigos e influenciar pessoas segue sendo um livro inovador, e uma das principais referências do mundo sobre...

## **[PDF] [Extraordinário](http://new.beebok.info/br-598630102/extraordinario.html)**

Lançado no Brasil originalmente em 2013, Extraordinário é daqueles livros únicos, marcantes, cuja mensagem ressoa com a mesma força não importa quantas vezes você leia. A história de um menino de aparência incomum, mas de coragem e...

# **[PDF] [Grey \(Edição em português\)](http://new.beebok.info/br-1004040102/grey-edicao-em-portugues.html)**

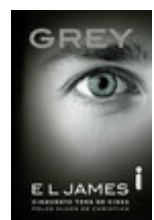

### <http://new.beebok.info/br-1004040102/grey-edicao-em-portugues.html>

<http://new.beebok.info/br-598630102/extraordinario.html>

Na voz de Christian, e através de seus pensamentos, reflexões e sonhos, E L James oferece uma nova perspectiva da história de amor que dominou milhares de leitores ao redor do mundo. Christian Grey controla tudo e todos a seu redor: seu mundo é organizado, disciplinado e...

## **[PDF] [O Poder do Agora](http://new.beebok.info/br-560984981/o-poder-do-agora.html)**

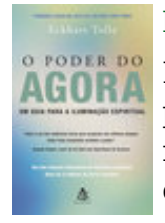

#### <http://new.beebok.info/br-560984981/o-poder-do-agora.html>

MAIS DE 50 SEMANAS NA LISTA DE MAIS VENDIDOS DA VEJA Nós passamos a maior parte de nossas vidas pensando no passado e fazendo planos para o futuro. Ignoramos ou negamos o presente e adiamos nossas conquistas para algum dia distante, quando conseguiremos tudo o que desejamos e seremos,...

## **[PDF] [O Livro dos Espíritos](http://new.beebok.info/br-1143525750/o-livro-dos-espiritos.html)**

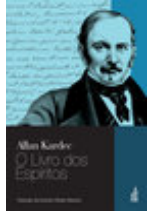

#### <http://new.beebok.info/br-1143525750/o-livro-dos-espiritos.html>

Os seres materiais constituem o mundo visível ou corpóreo, e os seres imateriais, o mundo invisível ou espiritual,  $\&\# \text{xa0}$ ; isto é, dos Espíritos.?Originalmente publicado em 1857, O livro dos espíritos marca o nascimento da Doutrina Espírita e...

## **[PDF] [As coisas que você só vê quando desacelera](http://new.beebok.info/br-1285800182/as-coisas-que-voce-so-ve-quando-desacelera.html)**

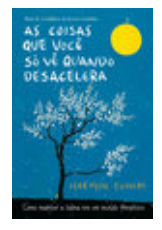

<http://new.beebok.info/br-1285800182/as-coisas-que-voce-so-ve-quando-desacelera.html>

"Um livro para os dias de hoje, repleto de verdades universais, lindamente escrito e ilustrado. Cada parágrafo possui a própria semente, que cria raízes para a sabedoria mais profunda e atemporal. Uma obra para se ter sempre à mão." – Mark...

# **[PDF] [Adeline](http://new.beebok.info/br-1332883302/adeline.html)**

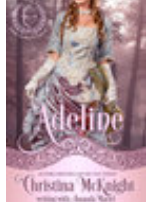

<http://new.beebok.info/br-1332883302/adeline.html>

QUANDO A BESTA COM UM CORAÇÃO DE OURO Tudo mudou para Jasper Benedict, o Duque de Ailesbury, na noite em que sua família morreu em um incêndio trágico—o mesmo incêndio que o deixou desfigurado. Agora, as cicatrizes lhe tinham dado o nome de a Besta de...

## **[PDF] [Comando do Amor](http://new.beebok.info/br-1331978636/comando-do-amor.html)**

#### <http://new.beebok.info/br-1331978636/comando-do-amor.html>

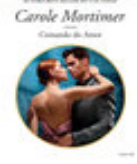

Dormindo com o inimigo... Gregorio de la Cruz não se importa se a inocente Lia Fairbanks o considera responsável por arruinar sua vida. O que ele quer é atraí-la para a sua cama e esquecê-la depois. Lia está determinada a não cair nos truques de...